Clawpack Tutorial Part 2

Randall J. LeVeque Applied Mathematics University of Washington

<span id="page-0-0"></span>Slides posted at **<http://www.clawpack.org/links/tutorials> <http://faculty.washington.edu/rjl/tutorials>**

## **Outline**

- Boundary conditions
- Python plotting tools
- Specifying plotting parameters
- Options for viewing plots: Web pages Interactive
- Two space dimensions Normal and transverse Riemann solvers

In each time step, the data in cells 1 to  $N = mx$  is used to define ghost cell values in cells outside the physical domain.

The wave-propagation algorithm is then applied on the expanded computational domain, solving Riemann problems at all interfaces.

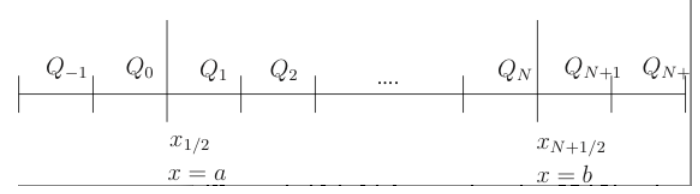

The data is extended depending on the physical boundary conditons.

# Boundary conditions

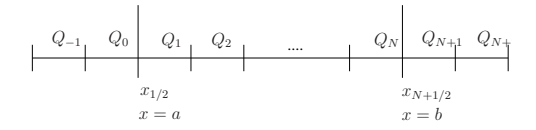

#### Periodic:

$$
Q_{-1}^n = Q_{N-1}^n
$$
,  $Q_0^n = Q_N^n$ ,  $Q_{N+1}^n = Q_1^n$ ,  $Q_{N+2}^n = Q_2^n$ 

# Boundary conditions

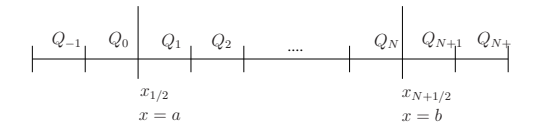

Periodic:

 $Q_{-1}^n = Q_{N-1}^n$ ,  $Q_0^n = Q_N^n$ ,  $Q_{N+1}^n = Q_1^n$ ,  $Q_{N+2}^n = Q_2^n$ Extrapolation (outflow):

 $Q_{-1}^n = Q_1^n$ ,  $Q_0^n = Q_1^n$ ,  $Q_{N+1}^n = Q_N^n$ ,  $Q_{N+2}^n = Q_N^n$ 

# Boundary conditions

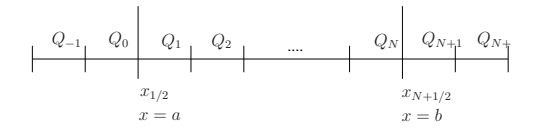

#### Periodic:

 $Q_{-1}^n = Q_{N-1}^n$ ,  $Q_0^n = Q_N^n$ ,  $Q_{N+1}^n = Q_1^n$ ,  $Q_{N+2}^n = Q_2^n$ Extrapolation (outflow):

$$
Q_{-1}^n = Q_1^n
$$
,  $Q_0^n = Q_1^n$ ,  $Q_{N+1}^n = Q_N^n$ ,  $Q_{N+2}^n = Q_N^n$ 

#### Solid wall:

For 
$$
Q_0
$$
:  $p_0 = p_1$ ,  $u_0 = -u_1$ ,  
For  $Q_{-1}$ :  $p_{-1} = p_2$ ,  $u_{-1} = -u_2$ .

In setrun.py, at each boundary (xlower, xupper, ylower, yupper) must specify for example:

> clawdata.mthbc  $x$ lower = 3 # solid wall clawdata.mthbc xupper =  $1$  # extrapolation

Set to 2 at both boundaries for periodic.

```
In setrun.py, at each boundary
  (xlower, xupper, ylower, yupper)
must specify for example:
```

```
clawdata.mthbc xlower = 3 # solid wall
clawdata.mthbc xupper = 1 # extrapolation
```
Set to 2 at both boundaries for periodic.

Set to 0 if you want to impose something special.

In this case need to copy **[\\$CLAW/clawpack/1d/lib/bc1.f](http://kingkong.amath.washington.edu/clawpack/trunk/clawpack/1d/lib/bc1.f.html)** to application directory and modify (along with Makefile).

# Extrapolation boundary conditions

If we set  $Q_0 = Q_1$  then the Riemann problem at  $x_{1/2}$  has zero strength waves:

$$
Q_1 - Q_0 = \mathcal{W}_{1/2}^1 + \mathcal{W}_{1/2}^2
$$

So in particular the incoming wave  $\mathcal{W}^2$  has strength 0.

# Extrapolation boundary conditions

If we set  $Q_0 = Q_1$  then the Riemann problem at  $x_{1/2}$  has zero strength waves:

$$
Q_1 - Q_0 = \mathcal{W}_{1/2}^1 + \mathcal{W}_{1/2}^2
$$

So in particular the incoming wave  $\mathcal{W}^2$  has strength 0.

The outgoing wave perhaps should have nonzero magnitude, but it doesn't matter since it would only update ghost cell.

Ghost cell value is reset at the start of each time step by extrapolation.

# Extrapolation boundary conditions

If we set  $Q_0 = Q_1$  then the Riemann problem at  $x_{1/2}$  has zero strength waves:

$$
Q_1 - Q_0 = \mathcal{W}_{1/2}^1 + \mathcal{W}_{1/2}^2
$$

So in particular the incoming wave  $\mathcal{W}^2$  has strength 0.

The outgoing wave perhaps should have nonzero magnitude, but it doesn't matter since it would only update ghost cell.

Ghost cell value is reset at the start of each time step by extrapolation.

In 2D or 3D, extrapolation in normal direction is not perfect but works quite well.

#### Examples:

- One-dimensional acoustics: **[\\$CLAW/book/chap3/acousimple](http://kingkong.amath.washington.edu/clawpack/trunk/book/chap3/acousimple/_plots/_PlotIndex.html) [\\$CLAW/apps/acoustics/1d/example2](http://kingkong.amath.washington.edu/clawpack/trunk/apps/acoustics/1d/example2/_plots/_PlotIndex.html)**
- Tsunami propagation: **[\\$CLAW/apps/tsunami/chile2010](http://kingkong.amath.washington.edu/clawpack/trunk/apps/tsunami/chile2010/_plots/_PlotIndex.html)**
- Seismic waves in a half-space on following slides,

 $Red = div(u)$  [P-waves], Blue = curl(u) [S-waves]

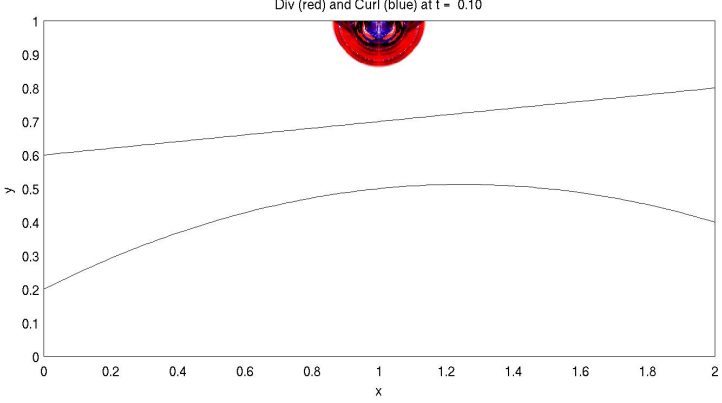

Div (red) and Curl (blue) at t = 0.10

 $Red = div(u)$  [P-waves], Blue = curl(u) [S-waves]

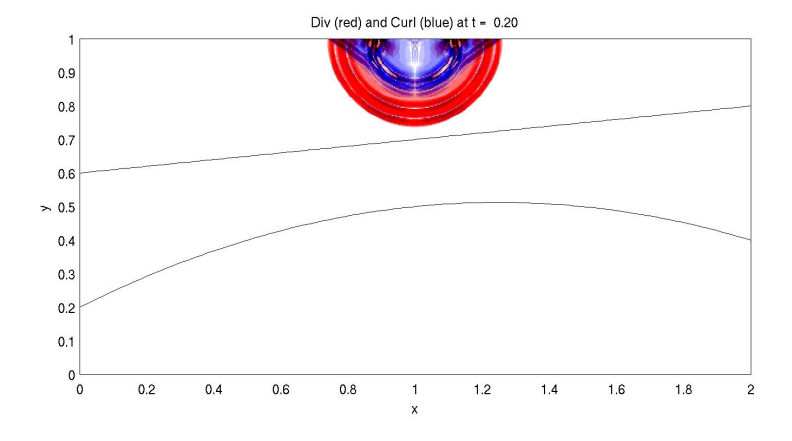

 $Red = div(u)$  [P-waves], Blue = curl(u) [S-waves]

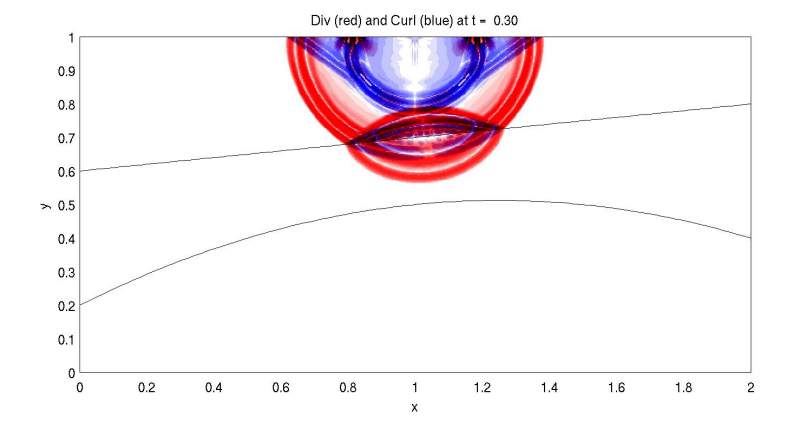

 $Red = div(u)$  [P-waves], Blue = curl(u) [S-waves]

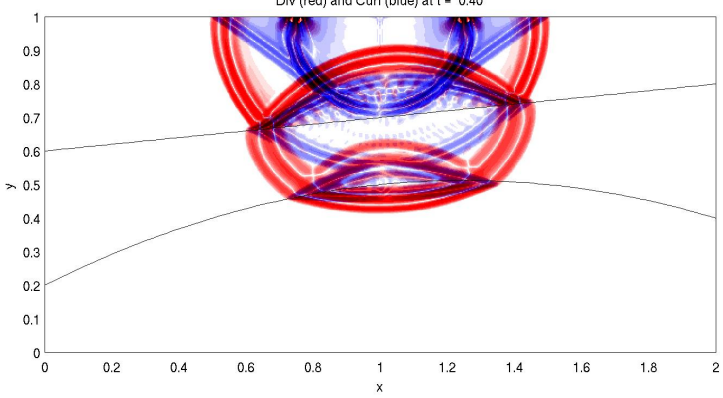

Div (red) and Curl (blue) at t = 0.40

 $Red = div(u)$  [P-waves], Blue = curl(u) [S-waves]

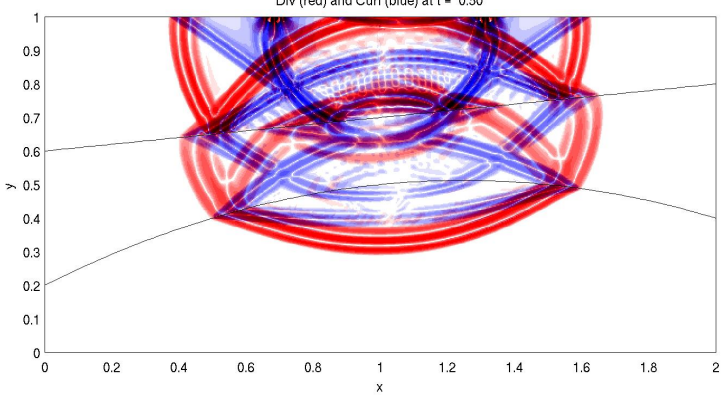

Div (red) and Curl (blue) at t = 0.50

 $Red = div(u)$  [P-waves], Blue = curl(u) [S-waves]

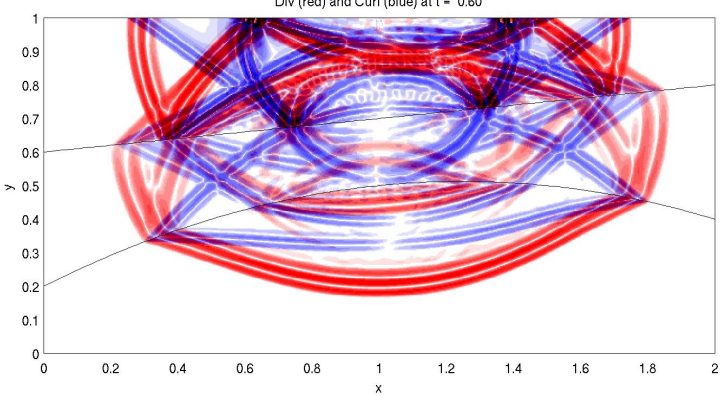

Div (red) and Curl (blue) at t = 0.60

 $Red = div(u)$  [P-waves], Blue = curl(u) [S-waves]

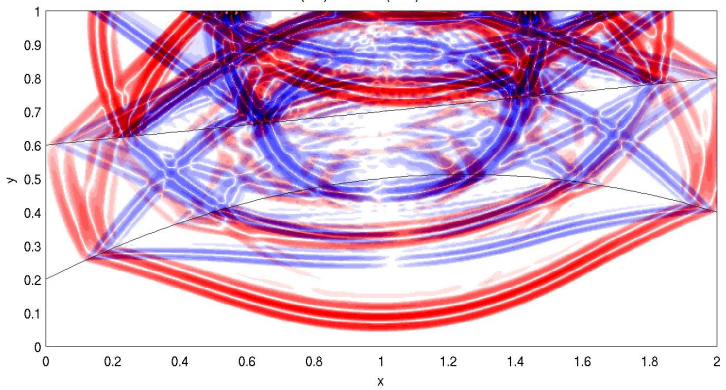

Div (red) and Curl (blue) at t = 0.70

 $Red = div(u)$  [P-waves], Blue = curl(u) [S-waves]

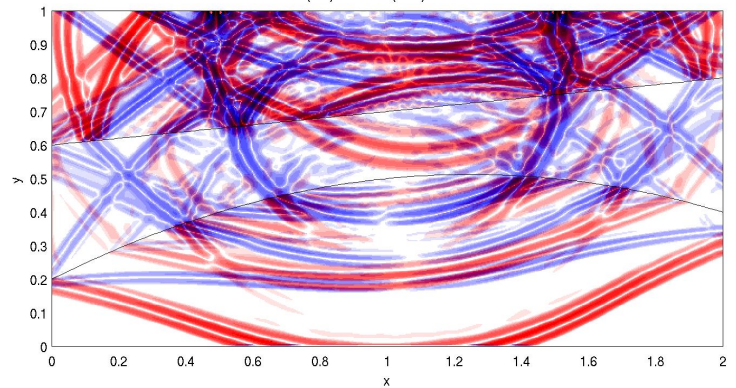

Div (red) and Curl (blue) at t = 0.80

Randy LeVeque, University of Washington [Clawpack Tutorial #2, WAVES 2011, July 2011](#page-0-0)

 $Red = div(u)$  [P-waves], Blue = curl(u) [S-waves]

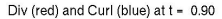

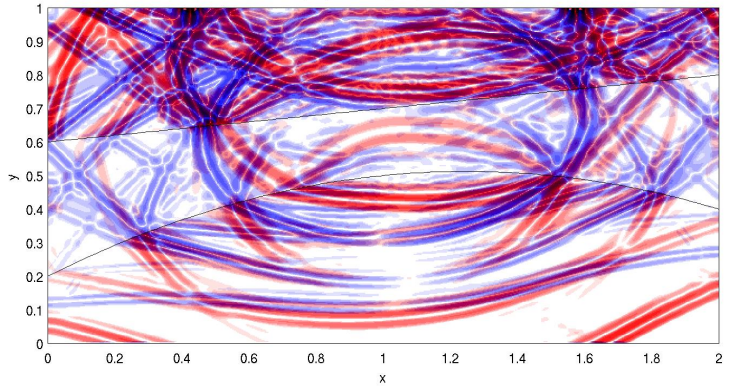

 $Red = div(u)$  [P-waves], Blue = curl(u) [S-waves]

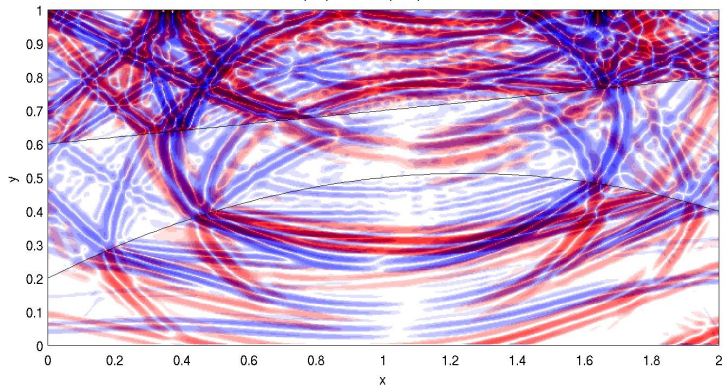

Div (red) and Curl (blue) at t = 1.00

Directory output contains files fort.t000N, fort.q000N of data at frame  $N$  (N'th output time).

```
fort.t000N: Information about this time,
fort.q000N: Solution on all grids at this time
```
There may be many grids at each output time.

Python tools provide a way to specify what plots to produce for each frame:

- One or more figures,
- Each figure has one or more axes,
- Each axes has one or more items, (Curve, contour, pcolor, etc.)

# setplot function for speciving plots

The file setplot.py contains a function setplot Takes an object plotdata of class ClawPlotData, Sets various attributes, and returns the object.

Documentation: **[www.clawpack.org/users/setplot.html](http://www.clawpack.org/users/setplot.html)**

Example: 1 figure with 1 axes showing 1 item:

```
def setplot(plotdata):
    plotfigure = plotdata.new plotfigure(name,num)plotaxes = plotfigure.new_plotaxes(title)
    plotitem = plotaxes.new plotitem(plot type)
    # set attributes of these objects
    return plotdata
```
Example: plot first component of  $q$  as blue curve, red circles.

```
plotfigure = plotdata.new_plotfigure('Q', 1)
plotaxes = plotfigure.new_plotaxes('axes1')
```
plotitem = plotaxes.new plotitem( $'1d$  plot')  $p$ lotitem.plotvar =  $0$  # Python indexing! plotitem.plotstyle = '-' plotitem.color =  $'b'$  # or  $[0,0,1]$  or '#0000ff'

```
plotitem = plotaxes.new_plotitem('1d_plot')
# plotitem now points to a new object!
plotitem.plotvar = 0
plotitem.plotstyle = 'ro'
```
# Plotting examples and documentation

General plotting information: **[www.clawpack.org/users/plotting.html](http://www.clawpack.org/users/plotting.html)**

Use of setplot, possible attributes: **[www.clawpack.org/users/setplot.html](http://www.clawpack.org/users/setplot.html)**

Examples:

- 1d: **[www.clawpack.org/users/plotexamples.html](http://www.clawpack.org/users/plotexamples.html)**
- 2d: **[www.clawpack.org/users/plotexamples2d.html](http://www.clawpack.org/users/plotexamples2d.html)**
- FAQ: **[www.clawpack.org/users/plotting\\_faq.html](http://www.clawpack.org/users/plotting_faq.html)**

Gallery of applications: **[www.clawpack.org/users/apps.html](http://www.clawpack.org/users/apps.html)**

# Plotting options

#### Create a set of webpages showing all plots:

```
$ make .plots
```
Disadvantages:

- May take a while to plot all frames
- Can't zoom in dynamically or explore data

#### View plots interactively:

```
$ ipyclaw # alias defined in setenv.bash
```

```
In[1]: ip = Iplotclaw()
In[2]: ip.plotloop()
PLOTCLAW>> ?
```

```
PLOTCLAW>> q
In[3]: Quit
```
# First order hyperbolic PDE in 2 space dimensions

Advection equation:  $q_t + uq_x + vq_y = 0$ First-order system:  $q_t + A q_x + B q_y = 0$ where  $q \in \mathbb{R}^m$  and  $A, B \in \mathbb{R}^{m \times m}$ .

Hyperbolic if  $cos(\theta)A + sin(\theta)B$  is diagonalizable with real eigenvalues, for all angles  $\theta$ .

# First order hyperbolic PDE in 2 space dimensions

Advection equation:  $q_t + uq_x + vq_y = 0$ First-order system:  $q_t + A q_x + B q_y = 0$ where  $q \in \mathbb{R}^m$  and  $A, B \in \mathbb{R}^{m \times m}$ .

Hyperbolic if  $cos(\theta)A + sin(\theta)B$  is diagonalizable with real eigenvalues, for all angles  $\theta$ .

This is required so that plane-wave data gives a 1d hyperbolic problem:

$$
q(x, y, 0) = \breve{q}(x \cos \theta + y \sin \theta) \qquad (\text{where } q)
$$

implies contours of q in  $x-y$  plane are orthogonal to  $\theta$ -direction.

# Acoustics in 2 dimensions

$$
p_t + K_0(u_x + v_y) = 0
$$

$$
\rho_0 u_t + p_x = 0
$$

$$
\rho_0 v_t + p_y = 0
$$

Note: pressure responds to compression or expansion and so  $p_t$  is proportional to divergence of velocity.

Second and third equations are  $F = ma$ .

$$
p_t + K_0(u_x + v_y) = 0
$$

$$
\rho_0 u_t + p_x = 0
$$

$$
\rho_0 v_t + p_y = 0
$$

Note: pressure responds to compression or expansion and so  $p_t$  is proportional to divergence of velocity.

Second and third equations are  $F = ma$ .

Gives hyperbolic system  $q_t + Aq_x + Bq_y = 0$  with

$$
q = \begin{bmatrix} p \\ u \\ v \end{bmatrix}, \qquad A = \begin{bmatrix} 0 & K_0 & 0 \\ 1/\rho_0 & 0 & 0 \\ 0 & 0 & 0 \end{bmatrix}, \qquad B = \begin{bmatrix} 0 & 0 & K_0 \\ 0 & 0 & 0 \\ 1/\rho_0 & 0 & 0 \end{bmatrix}.
$$

## Acoustics in 2 dimensions

$$
q = \begin{bmatrix} p \\ u \\ v \end{bmatrix}, \qquad A = \begin{bmatrix} 0 & K_0 & 0 \\ 1/\rho_0 & 0 & 0 \\ 0 & 0 & 0 \end{bmatrix}, \qquad B = \begin{bmatrix} 0 & 0 & K_0 \\ 0 & 0 & 0 \\ 1/\rho_0 & 0 & 0 \end{bmatrix}.
$$

Plane waves:

$$
A\cos\theta + B\sin\theta = \begin{bmatrix} 0 & K_0\cos\theta & K_0\sin\theta \\ \cos\theta/\rho_0 & 0 & 0 \\ \sin\theta/\rho_0 & 0 & 0 \end{bmatrix}.
$$

$$
q = \begin{bmatrix} p \\ u \\ v \end{bmatrix}, \qquad A = \begin{bmatrix} 0 & K_0 & 0 \\ 1/\rho_0 & 0 & 0 \\ 0 & 0 & 0 \end{bmatrix}, \qquad B = \begin{bmatrix} 0 & 0 & K_0 \\ 0 & 0 & 0 \\ 1/\rho_0 & 0 & 0 \end{bmatrix}.
$$

Plane waves:

$$
A\cos\theta + B\sin\theta = \begin{bmatrix} 0 & K_0\cos\theta & K_0\sin\theta \\ \cos\theta/\rho_0 & 0 & 0 \\ \sin\theta/\rho_0 & 0 & 0 \end{bmatrix}.
$$

Eigenvalues:  $\lambda^1 = -c_0$ ,  $\lambda^2 = 0$ ,  $\lambda^3 = +c_0 = \sqrt{K_0/\rho_0}$ 

Independent of angle  $\theta$ .

Isotropic: sound propagates at same speed in any direction.

$$
q = \begin{bmatrix} p \\ u \\ v \end{bmatrix}, \qquad A = \begin{bmatrix} 0 & K_0 & 0 \\ 1/\rho_0 & 0 & 0 \\ 0 & 0 & 0 \end{bmatrix}, \qquad B = \begin{bmatrix} 0 & 0 & K_0 \\ 0 & 0 & 0 \\ 1/\rho_0 & 0 & 0 \end{bmatrix}.
$$

Plane waves:

$$
A\cos\theta + B\sin\theta = \begin{bmatrix} 0 & K_0\cos\theta & K_0\sin\theta \\ \cos\theta/\rho_0 & 0 & 0 \\ \sin\theta/\rho_0 & 0 & 0 \end{bmatrix}.
$$

Eigenvalues:  $\lambda^1 = -c_0$ ,  $\lambda^2 = 0$ ,  $\lambda^3 = +c_0 = \sqrt{K_0/\rho_0}$ 

Independent of angle  $\theta$ .

Isotropic: sound propagates at same speed in any direction.

Note: Zero wave speed for "shear wave" with variation only in velocity in direction  $(-\sin \theta, \cos \theta)$ . (Fig 18.1)

#### Acoustics in 2 dimensions

$$
p_t + K_0(u_x + v_y) = 0
$$

$$
\rho_0 u_t + p_x = 0
$$

$$
\rho_0 v_t + p_y = 0
$$

$$
A = \begin{bmatrix} 0 & K_0 & 0 \\ 1/\rho_0 & 0 & 0 \\ 0 & 0 & 0 \end{bmatrix}, \qquad R^x = \begin{bmatrix} -Z_0 & 0 & Z_0 \\ 1 & 0 & 1 \\ 0 & 1 & 0 \end{bmatrix}
$$
  
Solving  $q_t + Aq_x = 0$  gives pressure waves in  $(p, u)$ .  
*x*-variations in *v* are stationary.

#### Acoustics in 2 dimensions

$$
p_t + K_0(u_x + v_y) = 0
$$

$$
\rho_0 u_t + p_x = 0
$$

$$
\rho_0 v_t + p_y = 0
$$

$$
A = \begin{bmatrix} 0 & K_0 & 0 \\ 1/\rho_0 & 0 & 0 \\ 0 & 0 & 0 \end{bmatrix}, \qquad R^x = \begin{bmatrix} -Z_0 & 0 & Z_0 \\ 1 & 0 & 1 \\ 0 & 1 & 0 \end{bmatrix}
$$
  
Solving  $q_t + Aq_x = 0$  gives pressure waves in  $(p, u)$ .  
*x*-variations in *v* are stationary.

$$
B = \left[ \begin{array}{rrr} 0 & 0 & K_0 \\ 0 & 0 & 0 \\ 1/\rho_0 & 0 & 0 \end{array} \right] \qquad R^y = \left[ \begin{array}{rrr} -Z_0 & 0 & Z_0 \\ 0 & 1 & 0 \\ 1 & 0 & 1 \end{array} \right]
$$

Solving  $q_t + Bq_y = 0$  gives pressure waves in  $(p, v)$ .  $y$ -variations in  $u$  are stationary.

## Advection: Donor Cell Upwind

With no correction fluxes, Godunov's method for advection is Donor Cell Upwind:

$$
Q_{ij}^{n+1} = Q_{ij} - \frac{\Delta t}{\Delta x} [u^+(Q_{ij} - Q_{i-1,j}) + u^-(Q_{i+1,j} - Q_{ij})]
$$

$$
- \frac{\Delta t}{\Delta y} [v^+(Q_{ij} - Q_{i,j-1}) + v^-(Q_{i,j+1} - Q_{ij})].
$$

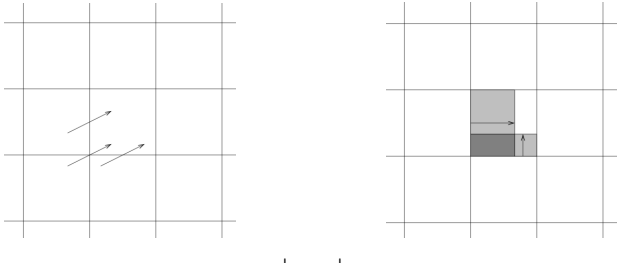

Stable only if  $\left|\frac{u\Delta t}{\Delta x}\right| + \left|$  $\underline{v\Delta t}$  $\Delta y$  $\Big|\leq 1.$ 

Correction fluxes can be added to advect waves correctly.

#### Corner Transport Upwind:

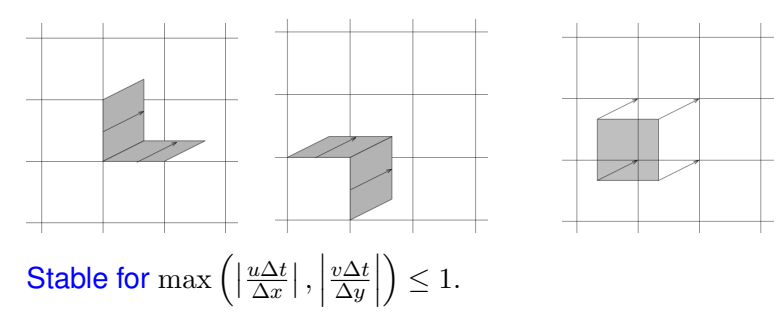

# Advection: Corner Transport Upwind (CTU)

Need to transport triangular region from cell  $(i, j)$  to  $(i, j + 1)$ :

Area 
$$
=\frac{1}{2}(u\Delta t)(v\Delta t) \Longrightarrow \left(\frac{\frac{1}{2}uv(\Delta t)^2}{\Delta x \Delta y}\right)(Q_{ij} - Q_{i-1,j}).
$$

Accomplished by correction flux:

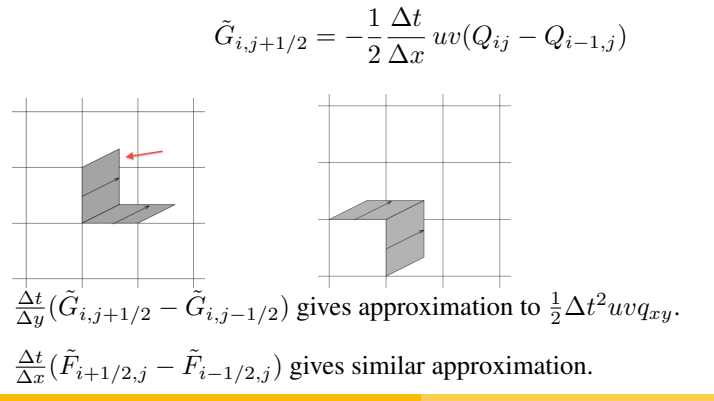

Randy LeVeque, University of Washington [Clawpack Tutorial #2, WAVES 2011, July 2011](#page-0-0)

# Wave propagation algorithms in 2D

Clawpack requires:

Normal Riemann solver rpn2.f Solves 1d Riemann problem  $q_t + A q_x = 0$ Decomposes  $\Delta Q = Q_{ij} - Q_{i-1,j}$  into  $\mathcal{A}^+ \Delta Q$  and  $\mathcal{A}^- \Delta Q$ . For  $q_t + Aq_x + Bq_y = 0$ , split using eigenvalues, vectors:

$$
A = R\Lambda R^{-1} \implies A^- = R\Lambda^- R^{-1}, A^+ = R\Lambda^+ R^{-1}
$$

Input parameter  $ixy$  determines if it's in x or y direction. In latter case splitting is done using  $B$  instead of  $A$ . This is all that's required for dimensional splitting.

# Wave propagation algorithms in 2D

Clawpack requires:

Normal Riemann solver rpn2.f Solves 1d Riemann problem  $q_t + A q_x = 0$ Decomposes  $\Delta Q = Q_{ij} - Q_{i-1,j}$  into  $\mathcal{A}^+ \Delta Q$  and  $\mathcal{A}^- \Delta Q$ . For  $q_t + Aq_x + Bq_y = 0$ , split using eigenvalues, vectors:

$$
A = R\Lambda R^{-1} \implies A^- = R\Lambda^- R^{-1}, A^+ = R\Lambda^+ R^{-1}
$$

Input parameter  $ixy$  determines if it's in x or y direction. In latter case splitting is done using  $B$  instead of  $A$ . This is all that's required for dimensional splitting.

Transverse Riemann solver rpt2.f Decomposes  $\mathcal{A}^+\Delta Q$  into  $\mathcal{B}^-\mathcal{A}^+\Delta Q$  and  $\mathcal{B}^+\mathcal{A}^+\Delta Q$  by splitting this vector into eigenvectors of  $B$ .

(Or splits vector into eigenvectors of A if  $ixy=2$ .)

# Wave propagation algorithm for  $q_t + Aq_x + Bq_y = 0$

Decompose 
$$
A = A^+ + A^-
$$
 and  $B = B^+ + B^-$ .

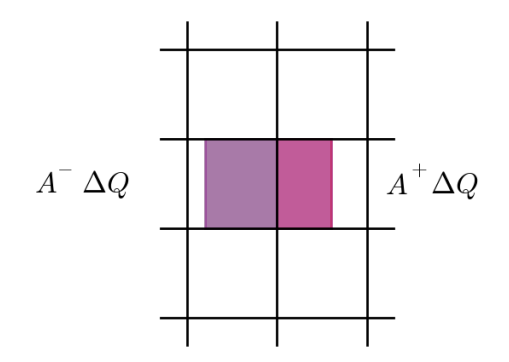

# Wave propagation algorithm for  $q_t + Aq_x + Bq_y = 0$

Decompose 
$$
A = A^+ + A^-
$$
 and  $B = B^+ + B^-$ .

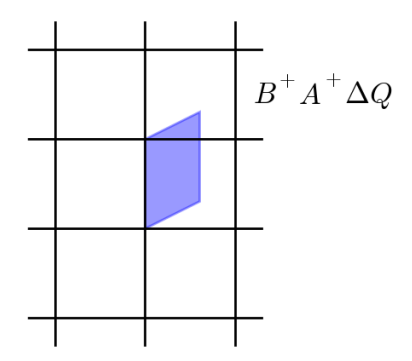

# Wave propagation algorithm for  $q_t + Aq_x + Bq_y = 0$

Decompose 
$$
A = A^+ + A^-
$$
 and  $B = B^+ + B^-$ .

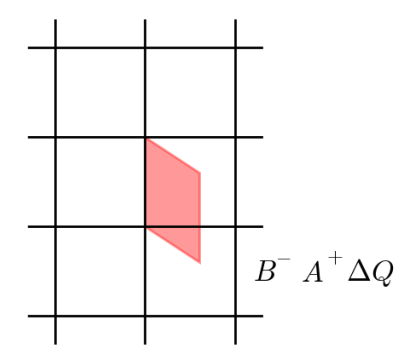

# Wave propagation algorithm for  $q_t + A q_x + B q_y = 0$

Decompose 
$$
A = A^+ + A^-
$$
 and  $B = B^+ + B^-$ .

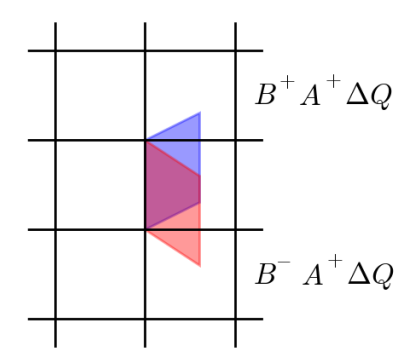

# Wave propagation algorithm for  $q_t + A q_x + B q_y = 0$

Decompose 
$$
A = A^+ + A^-
$$
 and  $B = B^+ + B^-$ .

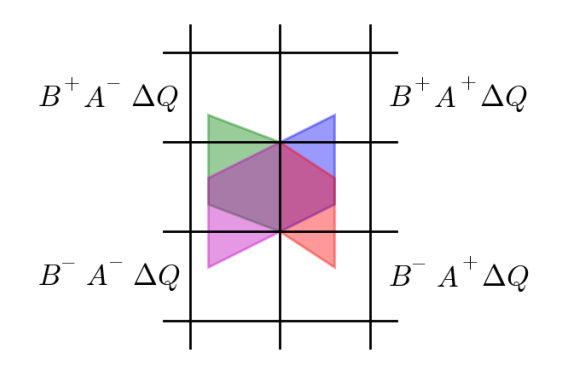

# Wave propagation algorithm on a quadrilateral grid

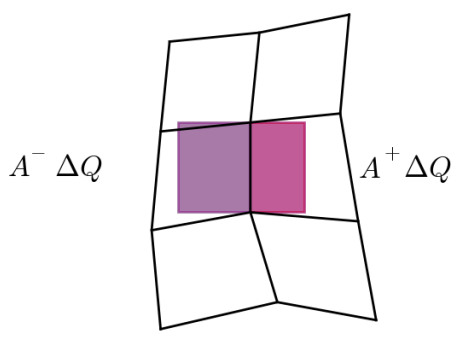

# Wave propagation algorithm on a quadrilateral grid

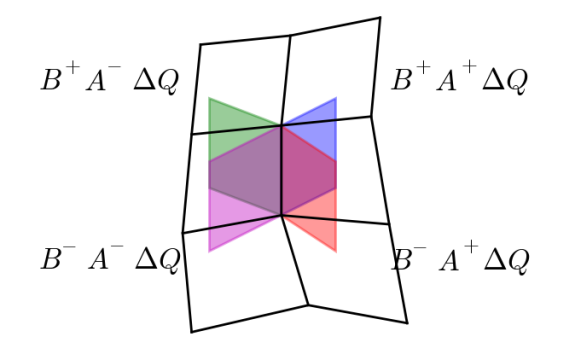

$$
q_t + A(x, y)q_x + B(x, y)q_y = 0, \t q = (p, u, v)^T,
$$

where

$$
A = \begin{bmatrix} 0 & K(x,y) & 0 \\ 1/\rho(x,y) & 0 & 0 \\ 0 & 0 & 0 \end{bmatrix}, \quad B = \begin{bmatrix} 0 & 0 & K(x,y) \\ 0 & 0 & 0 \\ 1/\rho(x,y) & 0 & 0 \end{bmatrix}.
$$

Note: Not in conservation form!

$$
q_t + A(x, y)q_x + B(x, y)q_y = 0,
$$
  $q = (p, u, v)T,$ 

where

$$
A = \begin{bmatrix} 0 & K(x, y) & 0 \\ 1/\rho(x, y) & 0 & 0 \\ 0 & 0 & 0 \end{bmatrix}, \quad B = \begin{bmatrix} 0 & 0 & K(x, y) \\ 0 & 0 & 0 \\ 1/\rho(x, y) & 0 & 0 \end{bmatrix}.
$$

#### Note: Not in conservation form!

Wave propagation still makes sense. In  $x$ -direction:

$$
\mathcal{W}^1 = \alpha^1 \begin{bmatrix} -Z_{i-1,j} \\ 1 \\ 0 \end{bmatrix}, \qquad \mathcal{W}^2 = \alpha^2 \begin{bmatrix} 0 \\ 0 \\ 1 \end{bmatrix}, \qquad \mathcal{W}^3 = \alpha^3 \begin{bmatrix} Z_{ij} \\ 1 \\ 0 \end{bmatrix}.
$$

Wave speeds:  $s_{i-1/2,j}^1 = -c_{i-1,j}, s_{i-1/2,j}^2 = 0, s_{i-1/2,j}^3 = +c_{ij}.$ 

$$
\mathcal{W}^1 = \alpha^1 \begin{bmatrix} -Z_{i-1,j} \\ 1 \\ 0 \end{bmatrix}, \qquad \mathcal{W}^2 = \alpha^2 \begin{bmatrix} 0 \\ 0 \\ 1 \end{bmatrix}, \qquad \mathcal{W}^3 = \alpha^3 \begin{bmatrix} Z_{ij} \\ 1 \\ 0 \end{bmatrix}.
$$

Decompose  $\Delta Q = (\Delta p, \ \Delta u, \ \Delta v)^T$ :

$$
\alpha_{i-1/2,j}^1 = \frac{(-\Delta Q^1 + Z\Delta Q^2)}{Z_{i-1,j} + Z_{ij}},
$$
\n
$$
\alpha_{i-1/2,j}^2 = \Delta Q^3,
$$
\n
$$
\alpha_{i-1/2,j}^3 = \frac{(\Delta Q^1 + Z_{i-1,j}\Delta Q^2)}{Z_{i-1,j} + Z_{ij}}.
$$

$$
\mathcal{W}^1 = \alpha^1 \begin{bmatrix} -Z_{i-1,j} \\ 1 \\ 0 \end{bmatrix}, \qquad \mathcal{W}^2 = \alpha^2 \begin{bmatrix} 0 \\ 0 \\ 1 \end{bmatrix}, \qquad \mathcal{W}^3 = \alpha^3 \begin{bmatrix} Z_{ij} \\ 1 \\ 0 \end{bmatrix}.
$$

Decompose  $\Delta Q = (\Delta p, \ \Delta u, \ \Delta v)^T$ :

$$
\alpha_{i-1/2,j}^1 = (-\Delta Q^1 + Z\Delta Q^2)/(Z_{i-1,j} + Z_{ij}),
$$
  
\n
$$
\alpha_{i-1/2,j}^2 = \Delta Q^3,
$$
  
\n
$$
\alpha_{i-1/2,j}^3 = (\Delta Q^1 + Z_{i-1,j}\Delta Q^2)/(Z_{i-1,j} + Z_{ij}).
$$

Fluctuations: (Note:  $s^1 < 0$ ,  $s^2 = 0$ ,  $s^3 > 0$ )

$$
\mathcal{A}^{-}\Delta Q_{i-1/2,j} = s_{i-1/2,j}^{1} \mathcal{W}_{i-1/2,j}^{1},
$$
  

$$
\mathcal{A}^{+}\Delta Q_{i-1/2,j} = s_{i-1/2,j}^{3} \mathcal{W}_{i-1/2,j}^{3}.
$$

Transverse solver: Split right-going fluctuation

$$
\mathcal{A}^+\Delta Q_{i-1/2,j}=s_{i-1/2,j}^3\mathcal{W}_{i-1/2,j}^3
$$

into up-going and down-going pieces:

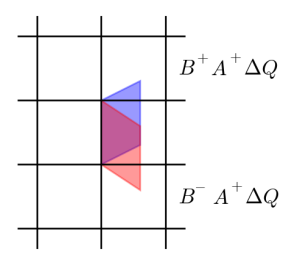

Decompose  $A^+\Delta Q_{i-1/2,j}$  into eigenvectors of B. Down-going:

$$
\mathcal{A}^+\Delta Q_{i-1/2,j} = \beta^1 \left[ \begin{array}{c} -Z_{i,j-1} \\ 0 \\ 1 \end{array} \right] + \beta^2 \left[ \begin{array}{c} 0 \\ -1 \\ 0 \end{array} \right] + \beta^3 \left[ \begin{array}{c} Z_{ij} \\ 0 \\ 1 \end{array} \right],
$$

#### Transverse solver for acoustics

Up-going part:  $\mathcal{B}^+\mathcal{A}^+\Delta Q_{i-1/2,j}=c_{i,j+1}\beta^3r^3$  from

$$
\mathcal{A}^+\Delta Q_{i-1/2,j} = \beta^1 \left[ \begin{array}{c} -Z_{ij} \\ 0 \\ 1 \end{array} \right] + \beta^2 \left[ \begin{array}{c} 0 \\ -1 \\ 0 \end{array} \right] + \beta^3 \left[ \begin{array}{c} Z_{i,j+1} \\ 0 \\ 1 \end{array} \right],
$$

$$
\beta^3 = ((\mathcal{A}^+ \Delta Q_{i-1/2,j})^1 + (\mathcal{A}^+ \Delta Q_{i-1/2,j})^3 Z_{i,j+1}) / (Z_{ij} + Z_{i,j+1}).
$$

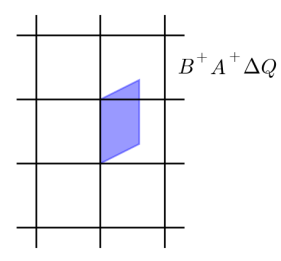

rpt2 takes vector asdq and returns bmasdq and bpasdq where

asdq =  $\mathcal{A}^*\Delta Q$  represents either  $A^- \Delta Q$  if imp = 1, or  $A^+\Delta Q$  if imp = 2.

Returns  $\mathcal{B}^- A^* \Delta Q$  and  $\mathcal{B}^+ \mathcal{A}^* \Delta Q$ .

rpt2 takes vector asdq and returns bmasdq and bpasdq where

asdq =  $\mathcal{A}^*\Delta Q$  represents either  $A^- \Delta Q$  if imp = 1, or  $A^+\Delta Q$  if imp = 2.

Returns  $\mathcal{B}^- A^* \Delta Q$  and  $\mathcal{B}^+ \mathcal{A}^* \Delta Q$ .

Note: there is also a parameter  $ixy$ :

 $ixy = 1$  means normal solve was in x-direction,

<span id="page-55-0"></span> $i_{\text{xy}}$  = 2 means normal solve was in y-direction, In this case  $\texttt{asdq}$  represents  $\mathcal{B}^+ \Delta Q$  or  $\mathcal{B}^+ \Delta Q$  and the routine must return  $\mathcal{A}^-B^*\Delta Q$  and  $\mathcal{A}^+\mathcal{B}^*\Delta Q.$